Федеральное государственное бюджетное образовательное учреждение высшего образования «Алтайский государственный технический университет им. И.И. Ползунова»

# **СОГЛАСОВАНО**

Декан ЭФ В.И. Полищук

# **Рабочая программа дисциплины**

Код и наименование дисциплины: **Б1.В.15 «Системы автоматического управления подъемно-транспортного оборудования»**

Код и наименование направления подготовки (специальности): **13.03.02** 

**Электроэнергетика и электротехника** 

Направленность (профиль, специализация): **Электропривод и автоматика** Статус дисциплины: **часть, формируемая участниками образовательных отношений**

Форма обучения: **очная**

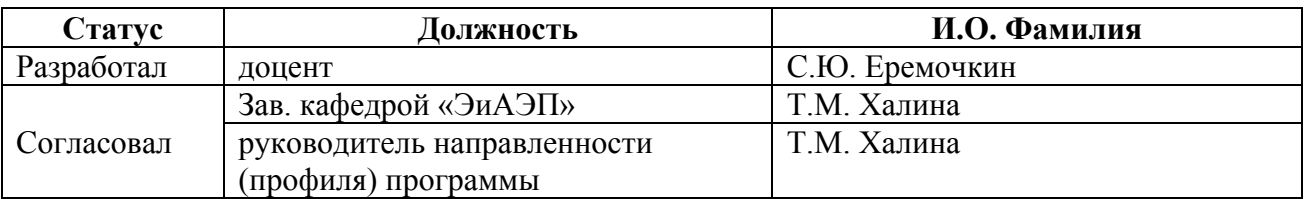

г. Барнаул

#### **1. Перечень планируемых результатов обучения по дисциплине, соотнесенных с индикаторами достижения компетенций**

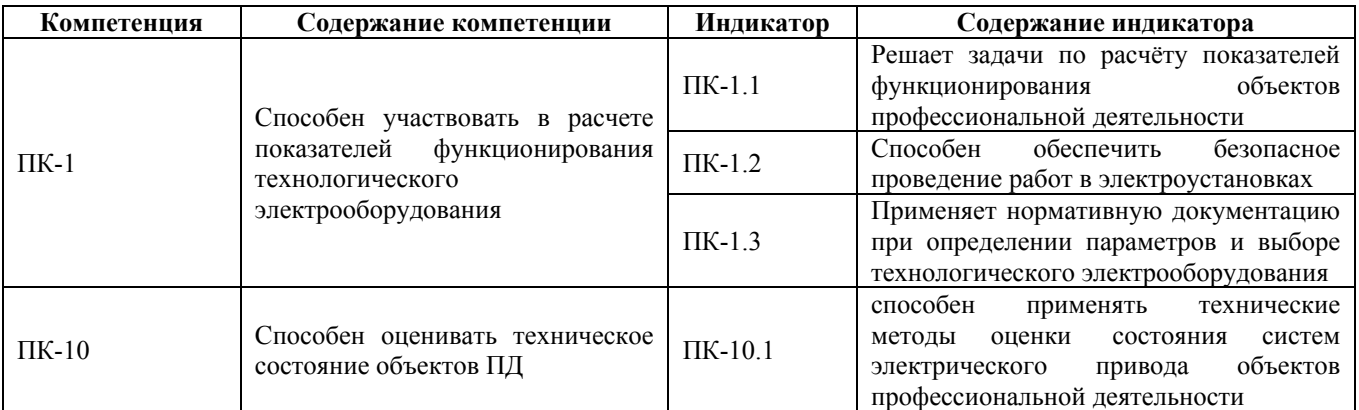

## **2. Место дисциплины в структуре образовательной программы**

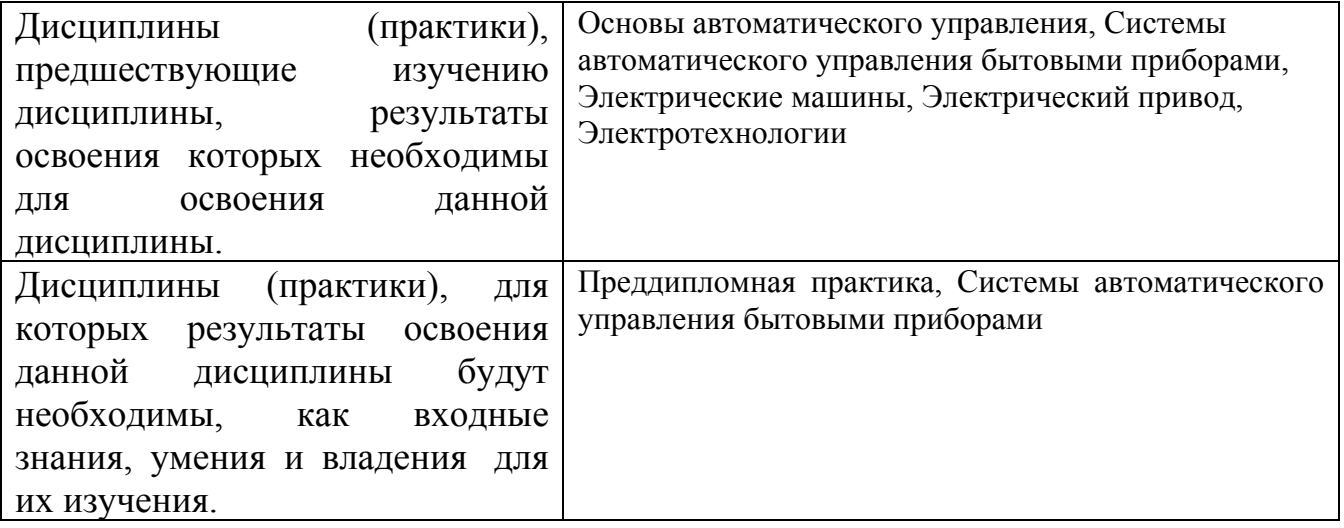

**3. Объем дисциплины в зачетных единицах с указанием количества академических часов, выделенных на контактную работу обучающегося с преподавателем (по видам учебных занятий) и на самостоятельную работу обучающегося**

Общий объем дисциплины в з.е. /час: 5 / 180 Форма промежуточной аттестации: Экзамен

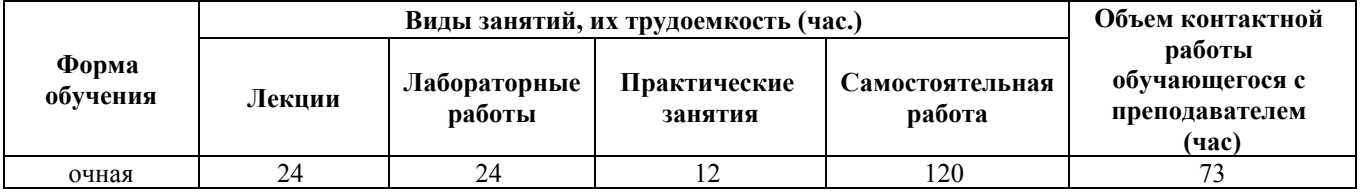

**4. Содержание дисциплины, структурированное по темам (разделам) с указанием отведенного на них количества академических часов и видов учебных занятий**

**Лекционные занятия (24ч.)**

**1. Определение параметров электродвигателей, используемых в подъемнотранспортном оборудовании {лекция с заранее запланированными ошибками} (2ч.)[1,2,3,4,5,6,7,8,9,10,11,12,13,14,15,16,17,18,19]** Цели и задачи дисциплины. Выбор типа электродвигателей. Определение режима работы электропривода подъемно-транспортного оборудования. Расчет показателей функционирования технологического электрооборудования.

**2. Системы автоматического управления мостовых кранов. Определение параметров мостовых кранов {лекция с разбором конкретных ситуаций} (2ч.)[1,2,3,4,5,6,7,8,9,10,11,12,13,14,15,16,17,18,19]** Мостовые краны. Электрооборудование кранов различного типа. Решение задач по расчёту показателей функционирования электроприводов.

**3. Обеспечение безопасного проведения работ в электроустановках. Системы автоматического управления магнитных, грейферных и магнитногрейферных кранов, определение параметров оборудования {лекция-прессконференция} (2ч.)[1,2,3,4,5,6,7,8,9,10,11,12,13,14,15,16,17,18,19]** Магнитные краны. Грейферные краны. Магнитно-грейферные краны. Обеспечение безопасного проведения работ в электроустановках.

**4. Определение параметров электрооборудования литейных, настенных и велосипедных кранов {мини-лекция} (2ч.)[1,2,3,4,5,6,7,8,9,10,11,12,13,14,15,16,17,18,19]** Литейные краны. Настенные краны. Настенно-поворотные краны. Настенно-консольные краны. Велосипедные краны.

**5. Применение нормативной документации при определении параметров и выборе технологического электрооборудования. Определение параметров электрооборудования кранов. Краны наружной установки {мини-лекция} (4ч.)[1,2,3,4,5,6,7,8,9,10,11,12,13,14,15,16,17,18,19]** Портальные краны. Полупортальные краны. Применение нормативной документации при определении параметров и выборе технологического электрооборудования.

**6. Оценка технического состояния автоматизированных электроприводов. Системы автоматического управления кранов наружной установки. Краны наружной установки {мини-лекция}**

**(4ч.)[1,2,3,4,5,6,7,8,9,10,11,12,13,14,15,16,17,18,19]** Козловые краны. Мостовые перегружатели. Оценка технического состояния автоматизированных электроприводов.

**7. Системы автоматического управления малых строительнопроизводственных кранов, определение параметров {лекция-прессконференция} (4ч.)[1,2,3,4,5,6,7,8,9,10,11,12,13,14,15,16,17,18,19]** Электрические децентрализованные блокировки. Электрические централизованные блокировки.

Кольцевые тельферные технологические линии. Стрелки.

**8. Канатные дороги, определение их параметров. Применение технических методов оценки состояния систем электрического привода. {лекция с разбором конкретных ситуаций} (4ч.)[1,2,3,4,5,6,7,8,9,10,11,12,13,14,15,16,17,18,19]** Одноканатные и двухканатные дороги. Фуникулёры. Кабель краны. Пример управ-ления электроприводом кольцевой канатной дороги. Применение технических методов оценки состояния систем электрического привода.

# **Практические занятия (12ч.)**

**1. Применение технических методов оценки состояния систем электрического привода. Защитная панель {работа в малых группах} (2ч.)[1,2,3,4,5,6,7,8,9,10,11,12,13,14,15,16,17,18,19]** Изучение принципиальной электрической схемы и принципа работы защитной панели. Применение технических методов оценки состояния систем электрического привода.

**2. Контроллерное управление электроприводом переменного тока {работа в малых группах} (2ч.)[1,2,3,4,5,6,7,8,9,10,11,12,13,14,15,16,17,18,19]** Изучение принципиальной электрической схемы и принципа контроллерного управления электроприводом переменного тока.

**3. Управление двигателем последовательного возбуждения с кулачковым контроллером. Оценка технического состояния автоматизированных электроприводов. {работа в малых группах} (4ч.)[1,2,3,4,5,6,7,8,9,10,11,12,13,14,15,16,17,18,19]** Изучение электрической схемы управления двигателем последовательного возбуждения с кулачковым контроллером. Развернутые схемы и характеристики двигателя для различных положений контроллера. Оценка технического состояния автоматизированных электроприводов.

**4. Обеспечение безопасного проведения работ в электроустановках. Магнитный контроллер {работа в малых группах} (4ч.)[1,2,3,4,5,6,7,8,9,10,11,12,13,14,15,16,17,18,19]** Изучение принципиальной электрической схемы и алгоритма работы магнитного контроллера типа ПС с управлением пуском по принципу скорости и торможением по принципу времени. Развернутые схемы и механические характеристики двигателя, управляемого магнитным контроллером ПС. Обеспечение безопасного проведения работ в электроустановках.

# **Лабораторные работы (24ч.)**

**1. Создание шаблона и разработка форматки для электрических схем в схемном редакторе P-CAD Schematic. Решение задач по расчёту показателей функционирования электроприводов. {работа в малых группах} (4ч.)[1,2,3,4,5,6,7,8,9,10,11,12,13,14,15,16,17,18,19]** Изучение способов создания шаблонов для разработки символов элементов в схемном редакторе P-CAD

Schematic. Решение задач по расчёту показателей функционирования электроприводов.

**2. Создание символов компонентов электрических схем {работа в малых группах} (4ч.)[1,2,3,4,5,6,7,8,9,10,11,12,13,14,15,16,17,18,19]** Изучение порядка создания в редакторе Schematic символы компонентов электрических схем.

**3. Работа с менеджером библиотек Library Executive. Редактирование**  $k$ **в <b>компонентов {работа в малых группах**} **(4ч.)[1,2,3,4,5,6,7,8,9,10,11,12,13,14,15,16,17,18,19]** Изучение менеджера библиотек Library Executive, освоение основных методов редактирования компонентов.

**4. Создание принципиальных электрических схем при помощи редактора P-CAD Schematic {работа в малых группах} (4ч.)[1,2,3,4,5,6,7,8,9,10,11,12,13,14,15,16,17,18,19]** Изучение способов создания принципиальных электрических схем в редакторе P-CAD Schematic.

**5. Создание посадочных мест компонентов схемы в среде PCAD/Pattern Editor. Расчет показателей функционирования технологического электрооборудования. {работа в малых группах} (4ч.)[1,2,3,4,5,6,7,8,9,10,11,12,13,14,15,16,17,18,19]** Изучение методики создания посадочных мест конструктивных элементов и упаковки выводов конструктивных элементов. Расчет показателей функционирования технологического электрооборудования.

**6. Размещение компонентов схемы и трассировка соединений в среде PCAD/PCB {работа в малых группах} (4ч.)[1,2,3,4,5,6,7,8,9,10,11,12,13,14,15,16,17,18,19]** Изучаются основные методы разработки печатных плат в среде P-CAD, а также способы трассировки соединений. Применение технических методов оценки состояния систем электрического привода.

#### **Самостоятельная работа (120ч.)**

**1. Подготовка к выполнению практических занятий {разработка проекта} (32ч.)[1,2,3,4,5,6,7,8,9,10,11,12,13,14,15,16,17,18,19]** Работа включает в себя повторение теоретического материала к очередным практическим работам.

Работа проводится систематически в соответствии с графиком учебной работы студентов с использованием учебно-методических материалов

## **2. Курсовой проект {с элементами электронного обучения и дистанционных образовательных технологий}**

**(32ч.)[1,2,3,4,5,6,7,8,9,10,11,12,13,14,15,16,17,18,19]** Курсовой проект предназначен для закрепления умения и навыков студентов по расчету электрических и электронных цепей и устройств.

**3. Подготовка к экзамену {«мозговой штурм»} (28ч.)[1,2,3,4,5,6,7,8,9,10,11,12,13,14,15,16,17,18,19]** Работа включает в себя повторение ранее изученного материала по всем темам дис-циплины, собственных конспектов лекций, рекомендованной литературы и рабочих записей на практических занятиях, посещение консультаций.

**4. Подготовка к выполнению лабораторных занятий(28ч.)[1,2,3,4,5,6,7,8,9,10,11,12,13,14,15,16,17,18,19]** Работа включает в себя повторение теоретического материала к очередным лабораторным работам. Работа проводится систематически в соответствии с графиком учебной работы сту-дентов с использованием учебно-методических материалов.

## **5. Перечень учебно-методического обеспечения самостоятельной работы обучающихся по дисциплине**

Для каждого обучающегося обеспечен индивидуальный неограниченный доступ к электронно-библиотечным системам: Лань, Университетская библиотека он-лайн, электронной библиотеке АлтГТУ и к электронной информационно-образовательной среде:

1. М. И. Стальная, С. Ю. Еремочкин, Системы управления общепромышленных электроприводов [Электронный ресурс]: лабораторный практикум для студентов направления «Электроэнергетика и электротехника» всех форм обучения. М. И. Стальная,С. Ю. Еремочкин; Алт. гос. техн. ун-т им. И. И. Ползунова. -Барнаул : Изд-во АлтГТУ,2015. - 18 с. Режим доступа: http://new.elib.altstu.ru/eum/download/eaep/Stalnaya\_suoe.pdf.

# **6. Перечень учебной литературы**

6.1. Основная литература

2. Москаленко В. В. Электрический привод: учебник / В. В. Москаленко. – М.: Мастерство, 2000. – 367 с. – 43 экз.

3. Никитенко, Г. В. Электропривод производственных механизмов : учебное пособие / Г. В. Никитенко ; Ставропольский государственный аграрный университет. – Ставрополь : АГРУС, 2012. – 240 с. : ил., табл., схем. – Режим доступа: https://biblioclub.ru/index.php?page=book&id=277520

6.2. Дополнительная литература

4. Зимин Е.Н. Автоматическое управление электроприводами: [учеб. пособие для вузов по специальности "Электропривод и автоматизация пром. установок"] /Е. Н. Зимин, В. И. Яковлев.-М.: Высшая школа, 1979.-318 с.: ил. 21 экз.

5. Автоматизация технологических процессов и производств : учебное электронное издание : учебное пособие : [16+] / И. А. Елизаров, В. А. Погонин, В. Н. Назаров, А. А. Третьяков ; Тамбовский государственный технический университет. – Тамбов : Тамбовский государственный технический университет (ТГТУ), 2018. – 226 с. : табл., граф., схем. – Режим доступа: https://biblioclub.ru/index.php?page=book&id=570292.

6. Богданов, В.В. Электротехника и промышленная электроника : учебное

пособие : / В. В. Богданов, Н. П. Савин, А. В. Сапсалев [и др.] ; Новосибирский государственный технический университет. – Новосибирск : Новосибирский государственный технический университет, 2017. – 156 с. : ил., табл., схем., граф. – Режим доступа: https://biblioclub.ru/index.php?page=book&id=576195

7. Сажнев, А. М. Цифровые устройства и микропроцессоры : учебное пособие : / А. М. Сажнев, И. С. Тырышкин ; Новосибирский государственный аграрный университет, Инженерный институт. – Новосибирск : Золотой колос, 2015. – 158 с. : схем., табл. – Режим доступа: https://biblioclub.ru/index.php?page=book&id=458701.

8. Снесарев, С. С. Электротехника и электроника : учебное пособие : [16+] / С. С. Снесарев, Г. В. Солдатов ; Южный федеральный университет. – Ростов-на-Дону ; Таганрог : Южный федеральный университет, 2018. – 142 с. : ил., табл., схем. – Режим доступа: https://biblioclub.ru/index.php?page=book&id=577686.

9. Панкратов, В.В. Избранные разделы теории автоматического управления [Электронный ресурс] : учебное пособие / В.В. Панкратов, О.В. Нос, Е.А. Зима. - Электрон. дан. - Новосибирск : НГТУ, 2011. - 222 с. - ЭБС «Университетская библиотека онлайн». - Режим доступа: http://biblioclub.ru/index.php?page=book&id=135671

10. Данилов, П. Е. Теория электропривода : учебное пособие / П. Е. Данилов, В. А. Барышников, В. В. Рожков ; Национальный исследовательский университет "МЭИ" в г. Смоленске. – Москва ; Берлин : Директ-Медиа, 2018. – 417 с. : ил., схем., табл. – Режим доступа: https://biblioclub.ru/index.php?page=book&id=480141

11. Смородина, Е. И. Компьютерные технологии в проектировании среды : программный пакет ArchiCAD : учебное пособие : [16+] / Е. И. Смородина ; Омский государственный технический университет. – Омск : Омский государственный технический университет (ОмГТУ), 2020. – 83 с. : ил., схем. – Режим доступа: https://biblioclub.ru/index.php?page=book&id=683282

12. Шишов, О. В. Элементы систем автоматизации : предприятие как целостный объект автоматизации : учебное пособие : [16+] / О. В. Шишов. – Москва ; Берлин : Директ-Медиа, 2015. – 41 с. : ил., табл. – Режим доступа: https://biblioclub.ru/index.php?page=book&id=364087

13. Панкратов, В.В. Избранные разделы теории автоматического управления [Электронный ресурс] : учебное пособие / В.В. Панкратов, О.В. Нос, Е.А. Зима. - Электрон. дан. - Новосибирск : НГТУ, 2011. - 222 с. - ЭБС «Университетская библиотека онлайн». - Режим доступа: http://biblioclub.ru/index.php?page=book&id=135671

## **7. Перечень ресурсов информационно-телекоммуникационной сети «Интернет», необходимых для освоения дисциплины**

14. Президентская библиотека им. Б.Н.Ельцина: http://www.prlib.ru

15. Российская государственная библиотека: http://www.rsl.ru/

16. Электронная библиотека образовательных ресурсов АлтГТУ им.

И.И.Ползунова: // http://new.elib.altstu.ru/

17. Научно-техническая библиотека Алтайского государственного технического университета им. И.И.Ползунова: http://astulib.secna.ru/

18. Единое окно доступа к образовательным ресурсам: http://window.edu.ru

19. Федеральный портал «Российское образование»: http://www.edu.ru

#### **8. Фонд оценочных материалов для проведения текущего контроля успеваемости и промежуточной аттестации**

Содержание промежуточной аттестации раскрывается в комплекте контролирующих материалов, предназначенных для проверки соответствия уровня подготовки по дисциплине требованиям ФГОС, которые хранятся на кафедре-разработчике РПД в печатном виде и в ЭИОС.

Фонд оценочных материалов (ФОМ) по дисциплине представлен в приложении А.

## **9. Перечень информационных технологий, используемых при осуществлении образовательного процесса по дисциплине, включая перечень программного обеспечения и информационных справочных систем**

Для успешного освоения дисциплины используются ресурсы электронной информационнообразовательной среды, образовательные интернет-порталы, глобальная компьютерная сеть Интернет. В процессе изучения дисциплины происходит интерактивное взаимодействие обучающегося с преподавателем через личный кабинет студента.

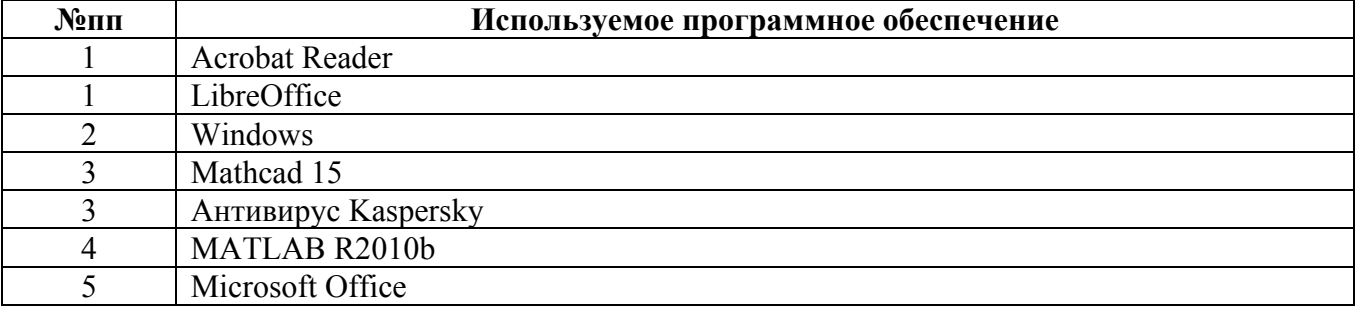

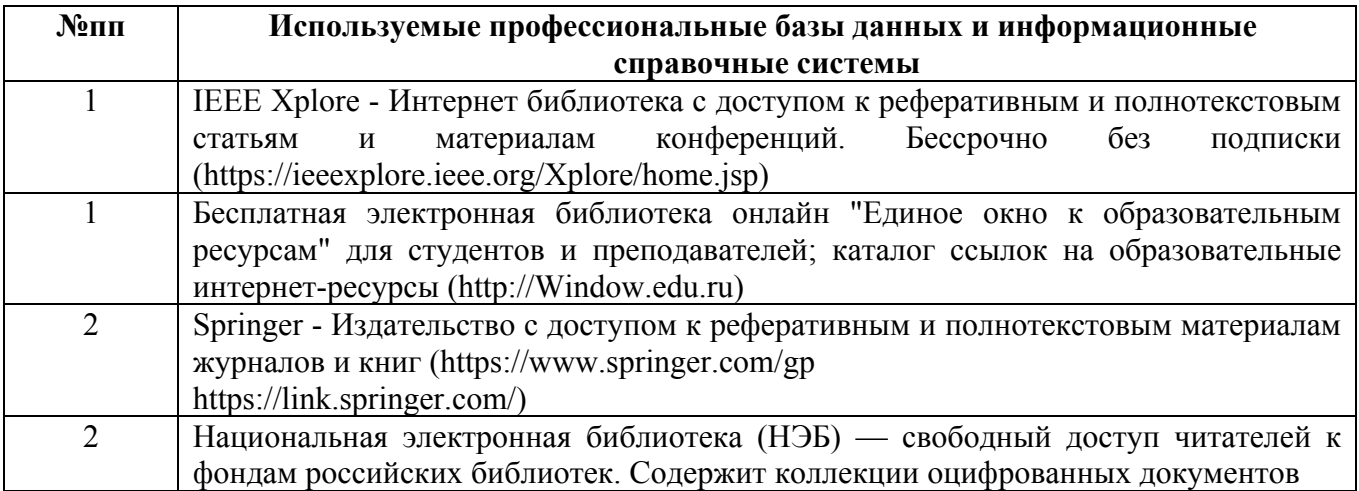

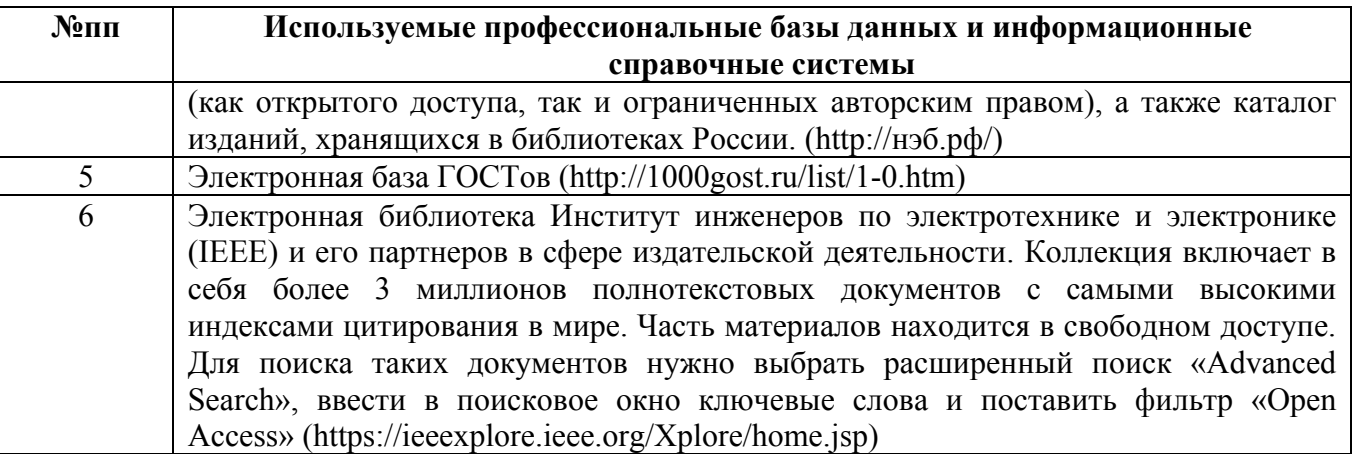

#### **10. Описание материально-технической базы, необходимой для осуществления образовательного процесса по дисциплине**

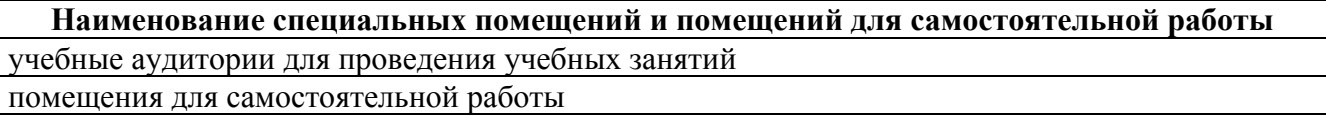

Материально-техническое обеспечение и организация образовательного процесса по дисциплине для инвалидов и лиц с ограниченными возможностями здоровья осуществляется в соответствии с «Положением об обучении инвалидов и лиц с ограниченными возможностями здоровья».